## **Домашнее задание №3: «Одеревенеть от страха»**

**Дедлайн 1** (20 баллов): 23 марта, 23:59 **Дедлайн 2** (10 баллов): 30 марта, 23:59

Домашнее задание нужно написать на Python и сдать в виде одного файла. Правило именования файла: name\_surname\_3. [py | ipnb]. Например, если вас зовут Иван Петров, то имя файла должно быть: ivan\_petrov\_3.py или ivan\_petrov\_3.ipnb.

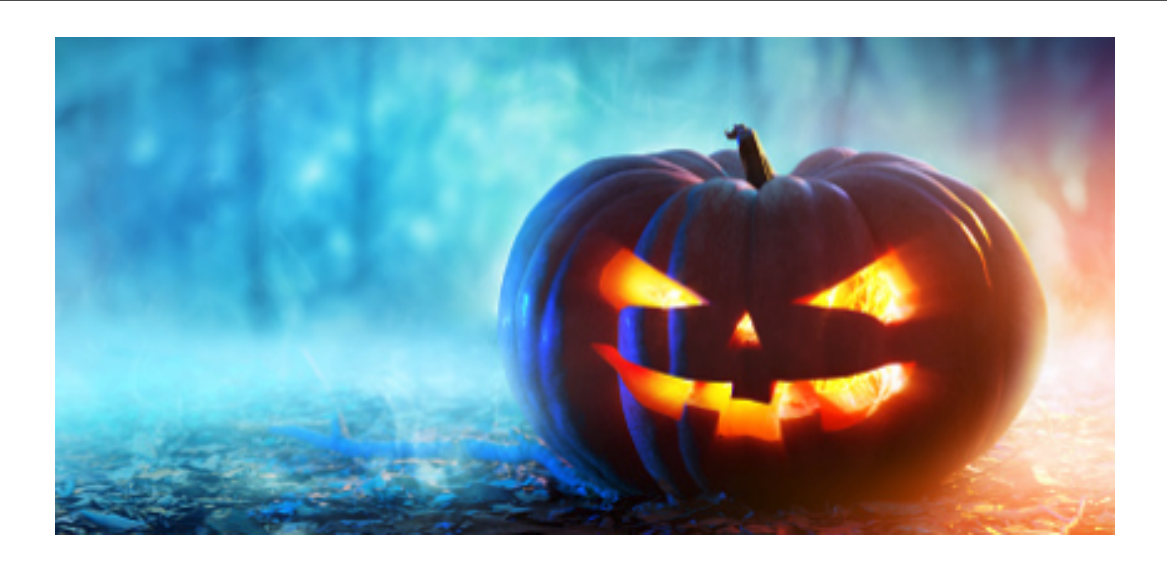

До Хэллоуина осталось всего полгода, самое время научиться отличать чудищ друг от друга. По ссылке <sup>[1](#page-0-0)</sup> находится датасет, содержащий информацию, которая поможет нам научиться отличать призраков, гоблинов и гулей друг от друга. Значения колонок указаны в заголовке файла, в качестве меток классов будет использоваться последняя колонка.

**1** Реализуйте класс Node для хранения узла в дереве принятия решений. Класс должен хранить ссылки на свои поддеревья в переменных false\_branch и true\_branch, а также предикат по которому происходит деление на поддеревья. Hint: предикат удобно хранить в виде номера признака, по которому происходит деление выборки, и его значения.

**2** В качестве критерия информативности в этой задаче мы будем использовать энтропийный критерий. Реализуйте функцию entropy, вычисляющую энтропию для некоторого подмножества объектов.

**3** Реализуйте рекурсивный алгоритм построения дерева решения в виде класса DecisionTree. Структура класса приведена ниже:

```
class DecisionTree:
    def build(self, X, y, score=entropy):
        # рекурсивный алгоритм построения дерева
        return self
    def predict(self, x):
        ...
```
<span id="page-0-0"></span><sup>1</sup><https://gist.github.com/ktisha/c2d540df52be497c89ceaf27169b2bab>

Метод build должен:

- Оценить информативность всех возможных предикатов для всех признаков с помощью функции score. Для построения всех возможных предикатов для конкретного признака нужно определить уникальные значения данного признака. Следующий шаг – сконструировать пороговые условия для признака относительно полученных уникальных значений. Обратите внимание, что признаки в датасете двух типов номинальные и количественные. Для номинальных признаков количество предикатов будет равно количеству уникальных значений признака и пороговое условие превратится в проверку признака на равенство.
- Выбрать наилучшее с точки зрения информативности разбиение.
- Для наилучшего разбиения рекурсивно построить правое и левое поддеревья.
- 4 Реализуйте метод predict, принимающий объект х и возвращающий метку класса.

5 Для визуализации понадобится библиотека pillow<sup>2</sup>. Реализуйте методы getwidth и getdepth. Дополните функцию drawnode для визуализации дерева.

```
def drawtree(tree, path='tree.jpg'):
    w = qetwidth(tree) * 100h = qetdepth(tree) * 100img = Image.new('RGB', (w, h), (255, 255, 255))
    draw = ImageDraw.Draw(imq)drawnode(draw, tree, w / 2, 20)
    img.save(path, 'JPEG')
def drawnode(draw, tree, x, y):
    if isinstance(tree, Node):
        shift = 100width1 = qetwidth(tree.false branch) * shift
        width2 = getwidth(tree.true \overline{b}ranch) * shift
        left = x - (width1 + width2) / 2right = x + (width1 + width2) / 2# получите текстовое представление предиката для текущего узла
        predicate = ...draw.text((x - 20, y - 10), predicate, (0, 0, 0))
        draw.line((x, y, left + width1 / 2, y + shift), fill=(255, 0, 0))
        draw.line((x, y, right - width2 / 2, y + shift), fill=(255, 0, 0))
        drawnode(draw, tree.false branch, left + width1 / 2, y + shift)
        drawnode(draw, tree.true_branch, right - width2 / 2, y + shift)
    else:
        draw.text((x - 2\theta, y), tree, (\theta, \theta, \theta))
```
6 Какие предикаты влияют на классификацию объекта как класс "Goblin"?

<span id="page-1-0"></span> $^{2}$ http://pillow.readthedocs.io/en/3.1.x/reference/ImageDraw.html